# **Module « Administration et Programmation des Bases de données » TP BlueAir**

**Consignes.** Travail à effectuer par 2 étudiants maximum.

Rendre un fichier (.pdf ou .txt) sur le cours en ligne à la date indiquée par l'enseignant. Le fichier doit contenir pour chaque question la requête et son exécution, le sous-programme et les différents cas d'exécution.

Le non-respect des consignes ainsi que la fraude entraineront des pénalités.

Soit la base de données de la compagnie aérienne BlueAir concernant la gestion de ses vols et de ses réservations.

# **PAYS (Ville, Nompays)**

Liste des villes et leur pays d'appartenance

# **AVION( NumAv, ModAv, CapAv, VilleAv)**

Liste des avions avec leurs modèles, capacités et villes de rattachement.

# **PILOTE (NumPil, NomPil, dateNaissPil, VillePil)**

Liste des pilotes avec leurs noms, date de naissance et villes de résidence.

### **CLIENT (NumCl, NomCl, NumRueCl, NomRueCl, CodePosteCl, VilleCl, email)**

Liste des clients avec Numéro, nom, et adresse

### **VOL (NumVol, VilleD, VilleA, DateD, DateA, NumPil, NumAv, CoutVol)**

Liste des vols avec numéro du vol, ville de départ et d'arrivée, date de départ et d'arrivée (jour-mois-annee-heure-min), numéro du pilote, numéro de l'avion, et coût minimum d'une place sur le vol.

# **CLASSE (NumVol, NomClasse, CoeffPlace, CoeffPrix)**

Liste des classes disponibles sur un vol. Tous les vols comportent au moins la classe ECO correspondant au prix plancher du vol.

CoeffPlace est le pourcentage de places existant pour le vol et la classe considérée (entre 0 et 1).

CoeffPrix (>=1), donne le coefficient multiplicatif à appliquer à CoutVol pour obtenir le prix d'un voyage dans la classe considérée.

### **RESERVATION (NumCl, NumVol, NomClasse, NbPlaces)**

Liste des réservations avec le numéro de client, le numéro du vol, la classe réservée et le nombre de place réservées.

#### *IUT Nancy-Charlemagne Dept Informatique*

# **Indications :**

NumAv NUMBER(4) ModAv VARCHAR(20) CapAv NUMBER(4) VilleAv VARCHAR(15) Ville VARCHAR(15) Nompays VARCHAR(20) NumCl Number(5) NomCl VARCHAR(15) NumRueCl NUMBER(3) NomRueCl VARCHAR(50) CodePosteCl NUMBER(5) VilleCl VARCHAR(15)

NumPil Number(4) NomPil VARCHAR(20) VillePil VARCHAR(15) NumVol VARCHAR(5) VilleD VARCHAR(15) VilleA VARCHAR(15) DateD, DateA, DatenaissPil DATE CoutVol NUMBER(4) NomClasse VARCHAR(15) CoeffPlace number(4,3) CoeffPrix number(2,1) NbPlaces NUMBER(3)

# **SQL : Exprimer les requêtes suivantes en SQL**

1. Identifier les clés étrangères pour chacune des tables.

*Attention aux attributs concernant les villes : clés étrangères par rapport à Ville dans la relation Pays.*

- 2. Créer toutes les tables avec les clés primaires et clés étrangères.
- 3. Consulter le jeu de données disponible sur le cours en ligne puis compléter la table PAYS.
- 4. Insérer les données dans toutes les tables à partir du fichier en ligne
- 5. Afficher le coût moyen des vols au départ de chaque ville.
- 6. Afficher le nombre de villes desservies par la compagnie (départ et arrivée).
- 7. Afficher le nombre de places réservées sur le vol V9000.
- 8. Afficher le nombre de réservation par client (nom client)
- 9. Afficher les numéros et noms des clients ayant effectué au moins 2 réservations.
- 10. Numéros et noms des pilotes qui n'effectuent aucun vol.
- 11. Donner le temps de vol total par pilote (en heure)
- 12. Quel est le nom du pilote le plus expérimenté ?
- 13. Existe-t-il un pilote ayant volé sur tous les modèles d'avions ? si oui, quel est son nom ?
- 14. Afficher le coût des places pour chacune des classes du vol V9000.
- 15. Nombre de places disponibles dans chaque classe du vol V9000.

**PL- SQL : Ecrire des sous-programmes en PL-SQL pour les questions suivantes. Tester ces programmes pour les différents cas d'exécution possibles.**

Q1- [procédure stockée]. On souhaite afficher le catalogue des destinations au départ d'une ville. Ainsi pour chaque ville, localisée dans un pays, on souhaite afficher la liste des vols comme suit :

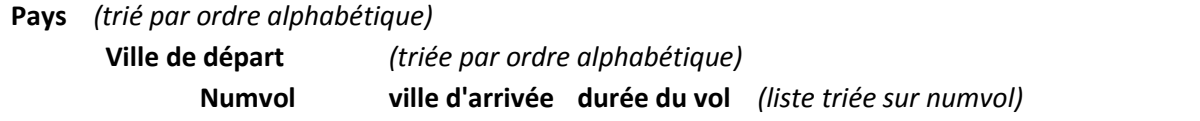

Q2- Ecrire une procédure stockée permettant pour un pilote dont le numéro est donné en entrée d'afficher les informations suivantes :

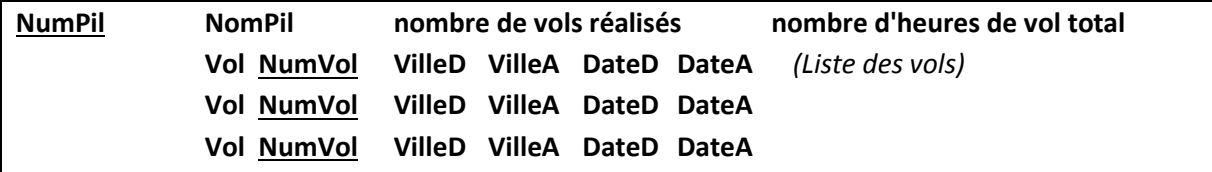

Traiter les cas d'erreur avec des exceptions.

Q3 – Ecrire une fonction stockée qui affiche pour un numéro de vol donné en paramètre, le chiffre d'affaires réalisé. Traiter les cas d'erreur avec des exceptions.

Q4 – Ecrire une fonction stockée qui ajoute une nouvelle réservation pour un client. La fonction renvoie True si la réservation a pu être insérée et False dans tous les autres cas. Il faudra vérifier que le nombre de places réservées est effectivement disponible sur le vol considéré. En entrée, on donnera NumCl, NumVol , NomClasse, et Nbplaces. Traiter les cas d'erreur.

Q5 – Ecrire une procédure stockée qui affiche la liste des vols n'ayant pas atteint leur capacité maximale ainsi que le manque à gagner par classe.

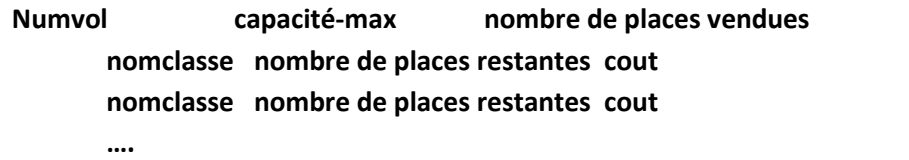

Q6 – Ecrire une procédure stockée qui affiche pour chaque nouvelle réservation effectuée, le récapitulatif suivant, qui sera envoyé par mail au client. En entrée, on donnera NumCl, NumVol, NomClasse, et Nbplaces.

NumCl NomCl VilleCl

Madame, Monsieur,

Vous avez réservé *"X"* places en classe *"nomclasse"* au départ de *"VilleD"* à destination de *"VilleA"* pour un départ le *"DateD".* L'arrivée est prévue à *"DateA".*

Le montant total à payer est de *"total".*

Cette procédure complète la question Q4. Effectuer un test utilisant les deux sous-programmes.